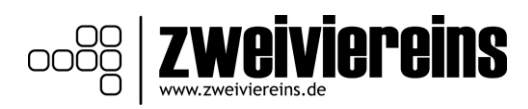

Die Mitgliederversammlung des Vereins *BMX- und Skateverein 2plus4macht1 e.V.* hat am 16.03.2019 folgende Beitragsordnung beschlossen:

Beitragsordnung des *BMX- und Skateverein 2plus4macht1 e.V.*

1. Alle Vereinsmitglieder zahlen einen Mitgliedsbeitrag. Der Mitgliedsbeitrag wird quartalsweise / halbjährlich / jährlich per Dauerauftrag auf das Vereinskonto überwiesen. Ehrenmitglieder sind von der Beitragszahlung befreit.

Zur Finanzierung besonderer Vorhaben oder zur Beseitigung finanzieller Schwierigkeiten können Umlagen erhoben werden.

2. Der jährliche Beitrag beträgt:

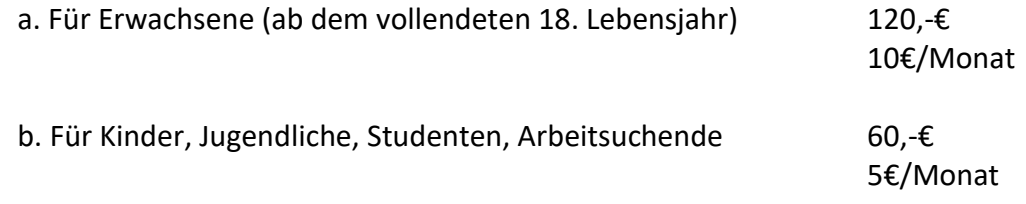

3. Der Verein erhebt keine Aufnahmegebühr

4. Alle aktiven Mitglieder müssen jährlich 2 Stunden Arbeit zum Erhalt und / oder zur Pflege der vereinseigenen Einrichtungen und Anlagen erbringen.

5. Diese Beitragsordnung kann bei Notwendigkeit vom Vorstand per Beschluss geändert werden.

Der Vorstand hat Änderungsbeschlüsse bezüglich dieser Satzung in der nächsten Mitgliederversammlung vorzulegen.